## **SCCM**

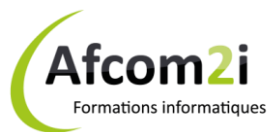

## **Planification, déploiement et administration de SCCM 2007 Référence : ISRSCM6451**

**Objectifs** : Planifier, déployer et gérer Microsoft Systems Center Configuration Manager 2007 ; faire un inventaire logiciel et matériel ; déployer des systèmes d'exploitation ; utiliser des outils à distance ; gérer des appareils mobiles **Prérequis** : Avoir les connaissances de base sur le déploiement, la configuration et le dépannage d'ordinateur, les réseaux TCP/IP, SQL Server, Active directory et une infrastructure de clé publique. **Public** : Ingénieurs des systèmes d'une à trois années d'expérience avec la prise en charge de plusieurs ordinateurs de bureau et serveurs exécutant Microsoft, ayant besoin d'un plan d'un gestionnaire de configuration, déploiement 2007. **Niveau** : Perfectionnement **Durée standard préconisée** : 5 jours **Pédagogie** : alternance d'apports théoriques et nombreux exercices de mise en pratique **Moyens pédagogiques :** un ordinateur multimédia par apprenant, ordinateur et vidéoprojecteur pour l'animateur **Évaluation des acquis** : Mise en pratique par exercices en autonomie puis corrigés individuellement et collectivement **Suivi après**  Certificat de stage **formation :**  Un ouvrage de référence (remis en formation) • Bilan de formation rempli par le formateur Évaluation de satisfaction à chaud remplie par l'apprenant **Détail des objectifs** Computer des OBJECTIFS définis lors du tour de table traités durant la formation **Découvrir Microsoft Systems Center Configuration Manager 2007............................................** Positionner Configuration Manager 2007 dans la solution System Center ................................... Connaître ses fonctionnalités....................................................................................................... Connaître l'architecture de site Configuration Manager 2007 .................................................... Appréhender Client Configuration Manager 2007....................................................................... **Planifier et déployer une architecture de site unique ................................................................** Planifier le déploiement d'un site Configuration Manager ......................................................... Préparer le déploiement d'un site Configuration Manager......................................................... Installer le serveur de site Configuration Manager ..................................................................... Découvrir les Ressources.............................................................................................................. Mettre à jour un site SMS 2003 vers Configuration Manager 2007 ............................................ **Planifier et déployer des clients.................................................................................................** Déployer des clients..................................................................................................................... Gérer l'installation des clients Configuration Manager ............................................................... Dépanner le déploiement client................................................................................................... **Inventorier et comptabiliser l'utilisation de logiciel...................................................................** Réaliser l'inventaire matériel - l'inventaire logiciel ..................................................................... Gérer des stocks........................................................................................................................... Mesurer l'utilisation de logiciels .................................................................................................. **Concevoir des requêtes et des rapports.....................................................................................** Créer et exécuter de requêtes .................................................................................................... Configurer et déployer d'un point de compte rendu .................................................................. Créer et gérer des rapports ......................................................................................................... Créer et gérer les tableaux de bord ............................................................................................. **Préparer et gérer la distribution Logiciel....................................................................................** Préparer le site pour la distribution des logiciels......................................................................... Configurer la distribution des logiciels ........................................................................................ Créer et configurer des collections ............................................................................................. Créer et configurer de Packages et de programmes ................................................................... Surveiller et dépanner la distribution logicielle ..........................................................................

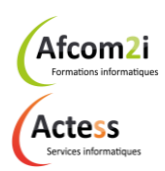

**AGENCE CHAMBERY** 87, Avenue de Chambéry 73230 SAINT-ALBAN-LEYSSE

[www.groupe-si2a.com](http://www.groupe-si2a.com/)

*Siège Social* **AGENCE ANNECY** 21, Route de Nanfray 74960 CRAN-GEVRIER *Standard :* 04 50 69 24 77

**AGENCE GRENOBLE** 43, Chemin du Vieux-Chêne 38240 MEYLAN

[commercial@groupe-si2a.com](mailto:commercial@groupe-si2a.com)

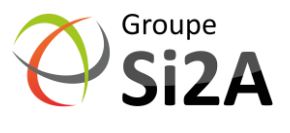

## **SCCM**

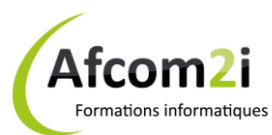

## **Planification, déploiement et administration de SCCM 2007 Référence : ISRSCM6451**

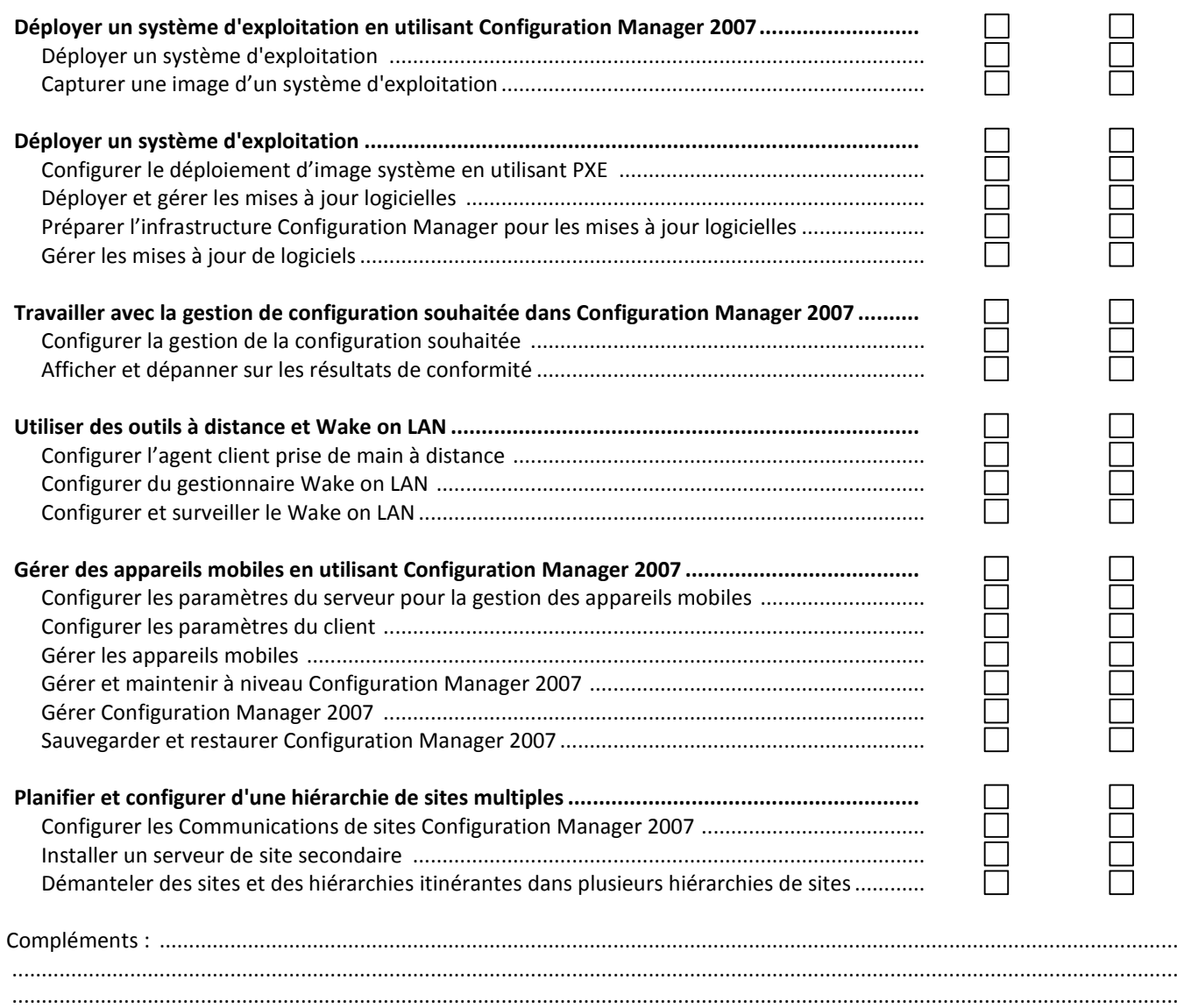

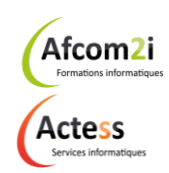

**AGENCE CHAMBERY** 87, Avenue de Chambéry 73230 SAINT-ALBAN-LEYSSE

[www.groupe-si2a.com](http://www.groupe-si2a.com/)

*Siège Social* **AGENCE ANNECY** 21, Route de Nanfray 74960 CRAN-GEVRIER *Standard :* 04 50 69 24 77

**AGENCE GRENOBLE** 43, Chemin du Vieux-Chêne 38240 MEYLAN

[commercial@groupe-si2a.com](mailto:commercial@groupe-si2a.com)

Groupe<br>**Si2A**